Муниципальное бюджетное образовательное учреждение города Ульяновска «Губернаторский инженерный лицей №102»

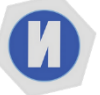

#### УТВЕРЖДАЮ

Директор МБОУ

«Губернаторский инженерный лицей №102»

\_\_\_\_\_\_\_\_\_\_\_\_\_\_\_ Ю.В. Пудова Пудова Юлия Валерьевна Подписано цифровой<br>подписью: Пудова<br>Юлия Валерьевна<br>Дата: 2024.04.08<br>17:42:25 +04'00'

Приказ № 412 от 29 августа 2023г.

**«Введение в информатику»**

(Общеинтеллектуальное направление)

- Возраст детей: 11-12 (5 класс)
- Срок реализации: 1 год
- Автор программы: Фамилия И.О.

Рассмотрено и одобрено

на заседании МО

Протокол № 1 от 28 августа 2023г.

Руководитель МО $\frac{N\ell\omega}{\ell}$  Р.М. Исмагилова

Согласовано

заместитель директора по ВР

 $\mathcal{U}\mathcal{U}\mathcal{Y}$  И.М. Мангушева

Приказ № 412 от 29 августа 2023г.

#### **1. Результаты освоения курса «Введение в информатику» 5 класс**

#### **1.1. Личностные:**

 готовность к повышению своего образовательного уровня и продолжению обучения с использованием средств и методов информатики и ИКТ;

 способность к избирательному отношению к получаемой информации за счет умений ее анализа и критичного оценивания; ответственное отношение к информации с учетом правовых и этических аспектов ее распространения;

 развитие чувства личной ответственности за качество окружающей информационной среды;

#### **1.2. Метапредметные:**

### **1.2.1. Познавательные:**

осуществлять поиск нужной информации, используя материал учебника и сведения, полученные от взрослых; проводить сравнение; постановка и формулирование проблемы;

#### **1.2.2. Коммуникативные:**

принимать активное участие в работе парами и группами; умение правильно, четко и однозначно сформулировать мысль в понятной собеседнику форме;

#### **1.2.3. Регулятивные:**

принимать учебную задачу и следовать инструкции учителя; разработка последовательности и структуры действий, необходимых для достижения цели при помощи фиксированного набора средств;

#### 1.3. **Предметные:**

уметь кодировать и декодировать простейшее сообщение;

вводить информацию в компьютер с помощью клавиатуры и мыши;

 уметь применять текстовый редактор для набора, редактирования и форматирования простейших текстов;

 уметь применять простейший графический редактор для создания и редактирования рисунков;

уметь выполнять вычисления с помощью приложения Калькулятор;

 знать о требованиях к организации компьютерного рабочего места, соблюдать требования безопасности и гигиены в работе со средствами ИКТ.

#### **2. Содержание курса внеурочной деятельности с указанием форм организации и видов деятельности 5 класс**

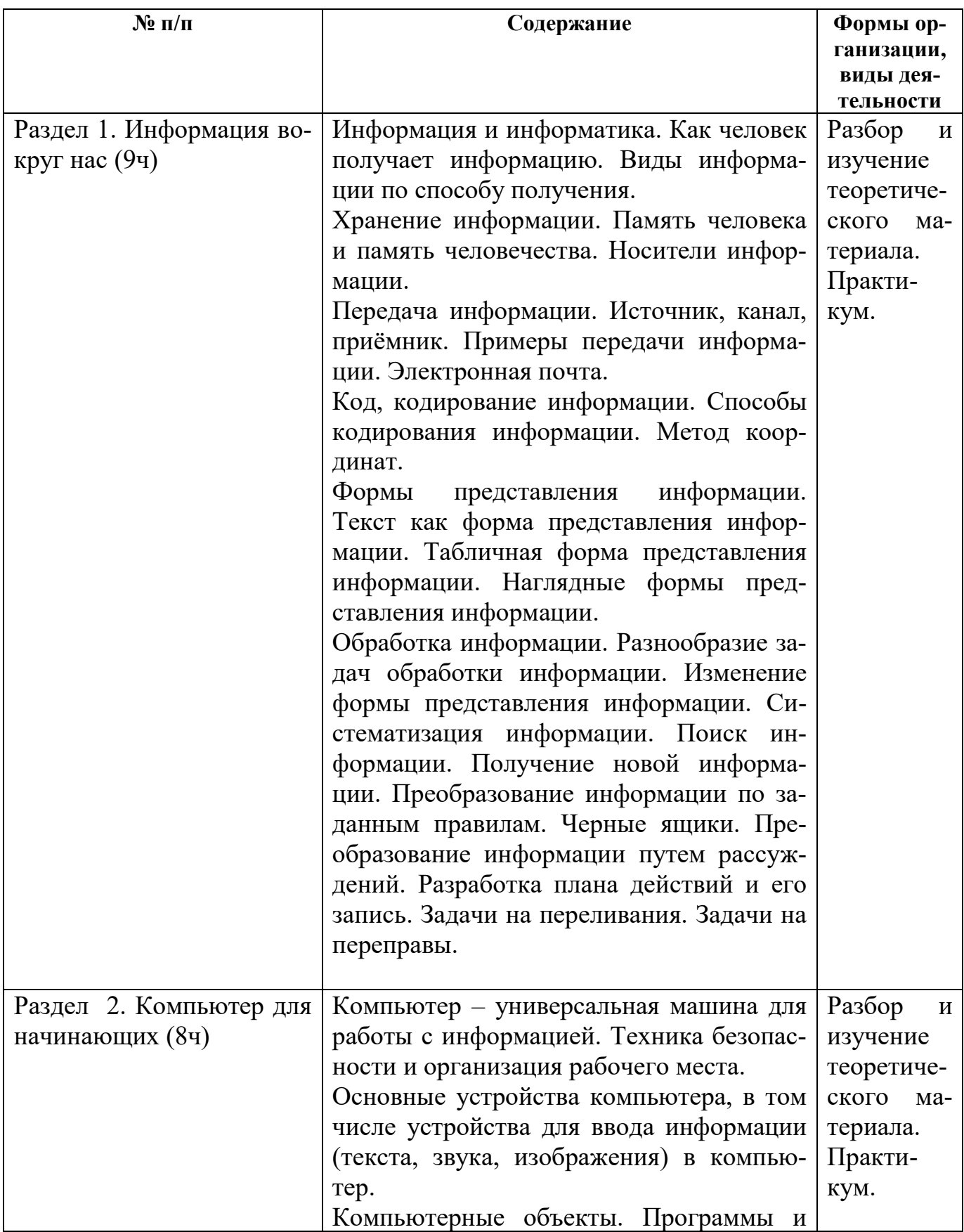

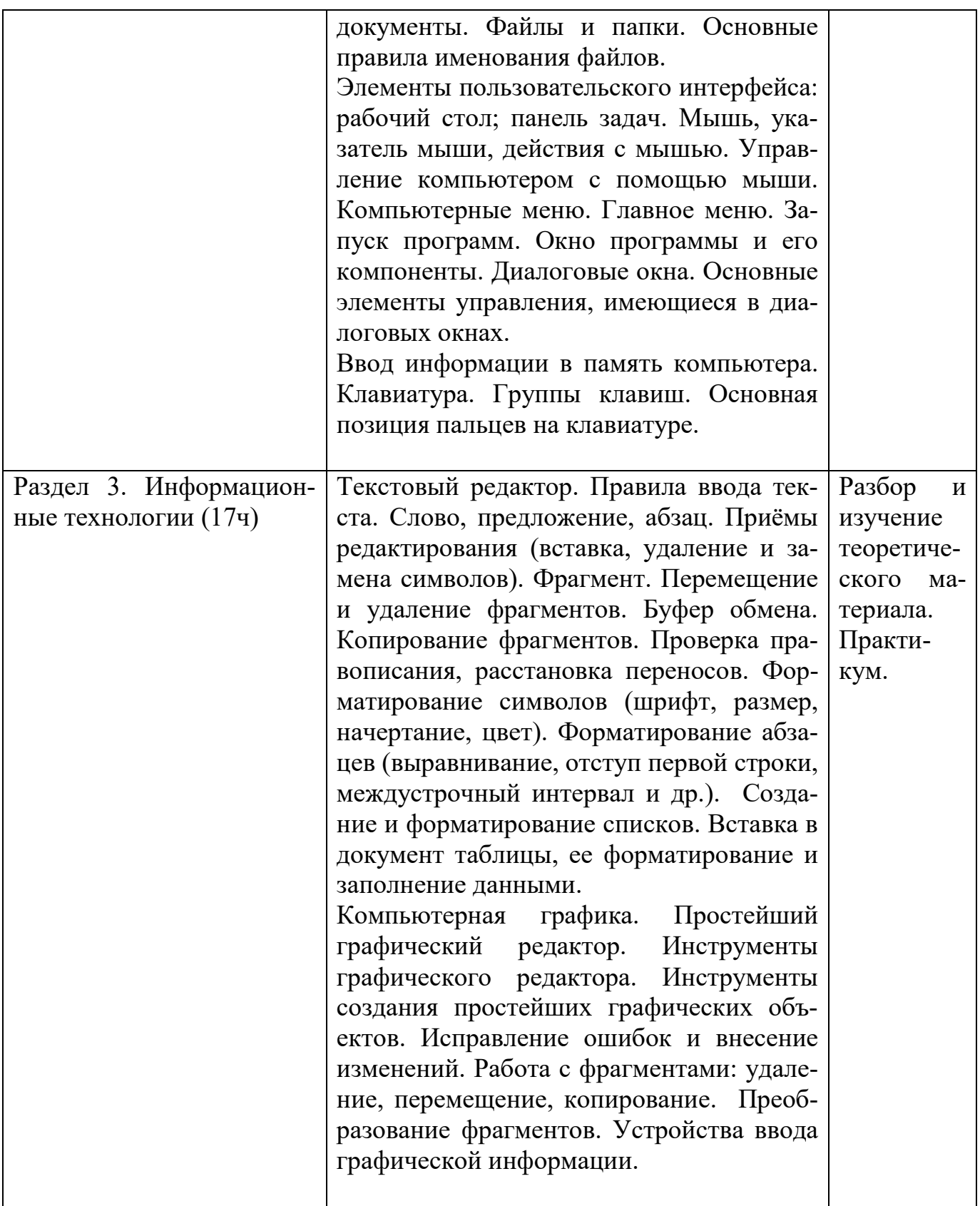

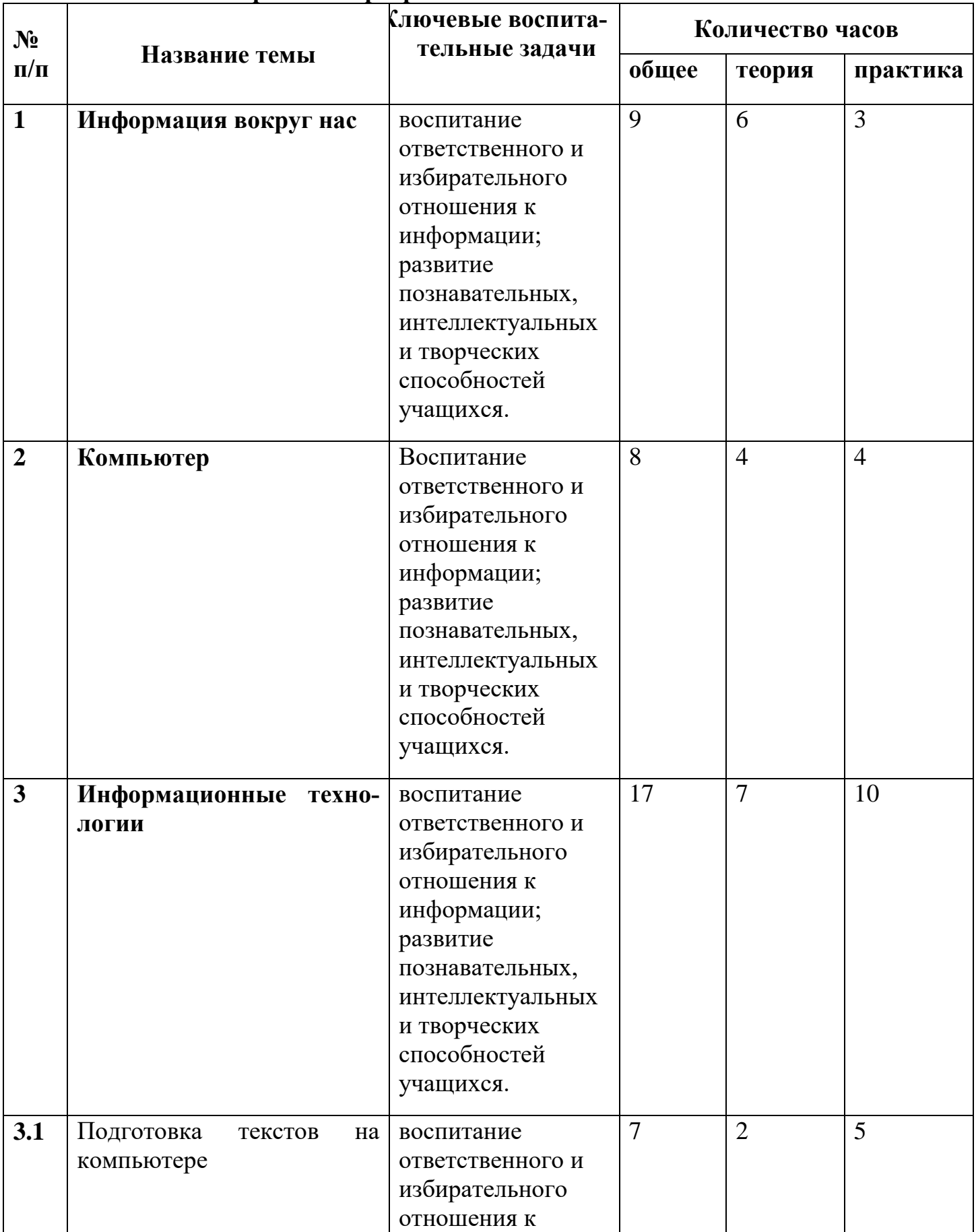

#### **3. Тематическое планирование, в том числе с учётом рабочей программы воспитания. 5 класс.**

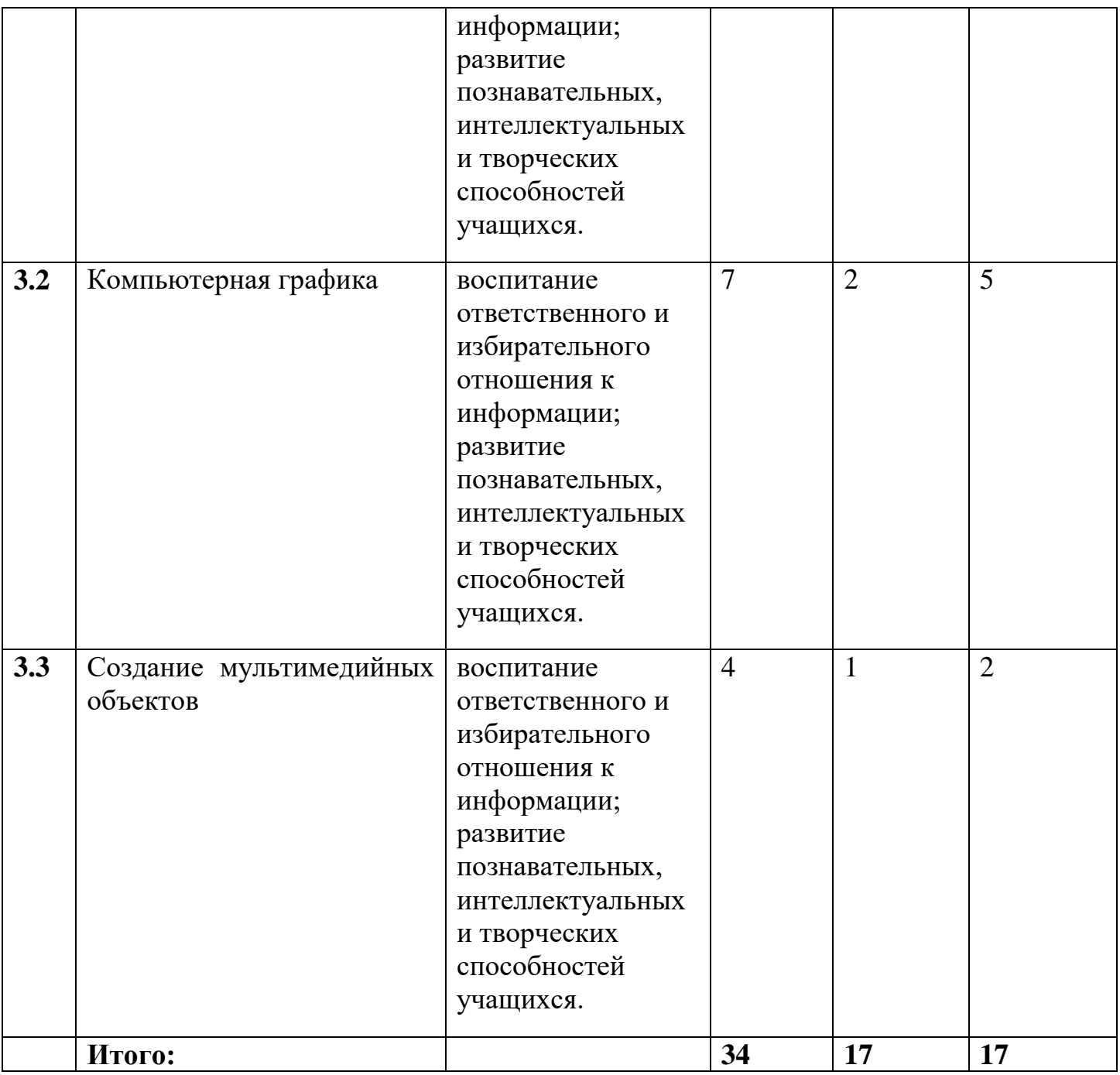

# Приложение 1

## **Календарно-тематическое планирование курса внеурочной деятельности. 5 класс.**

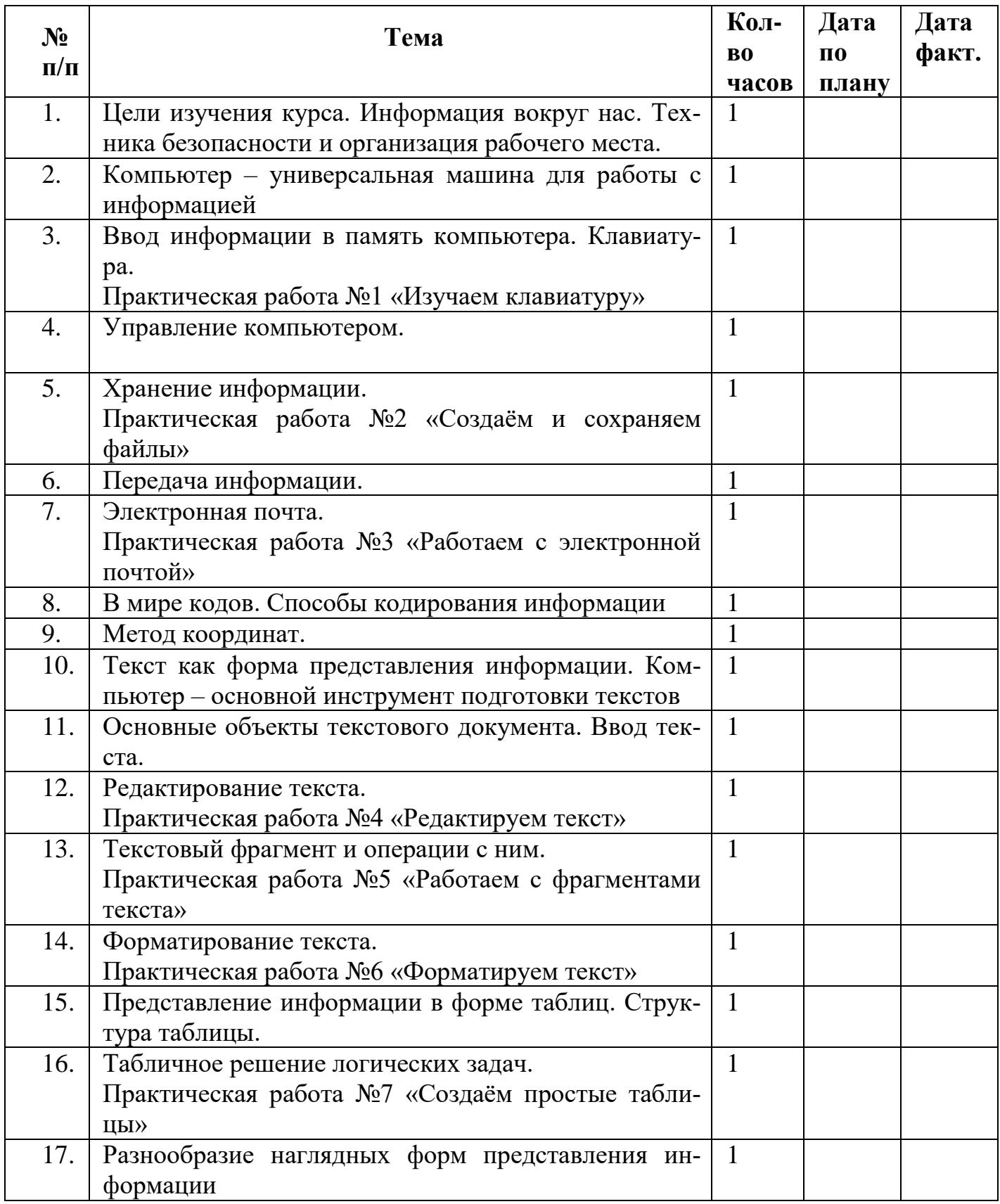

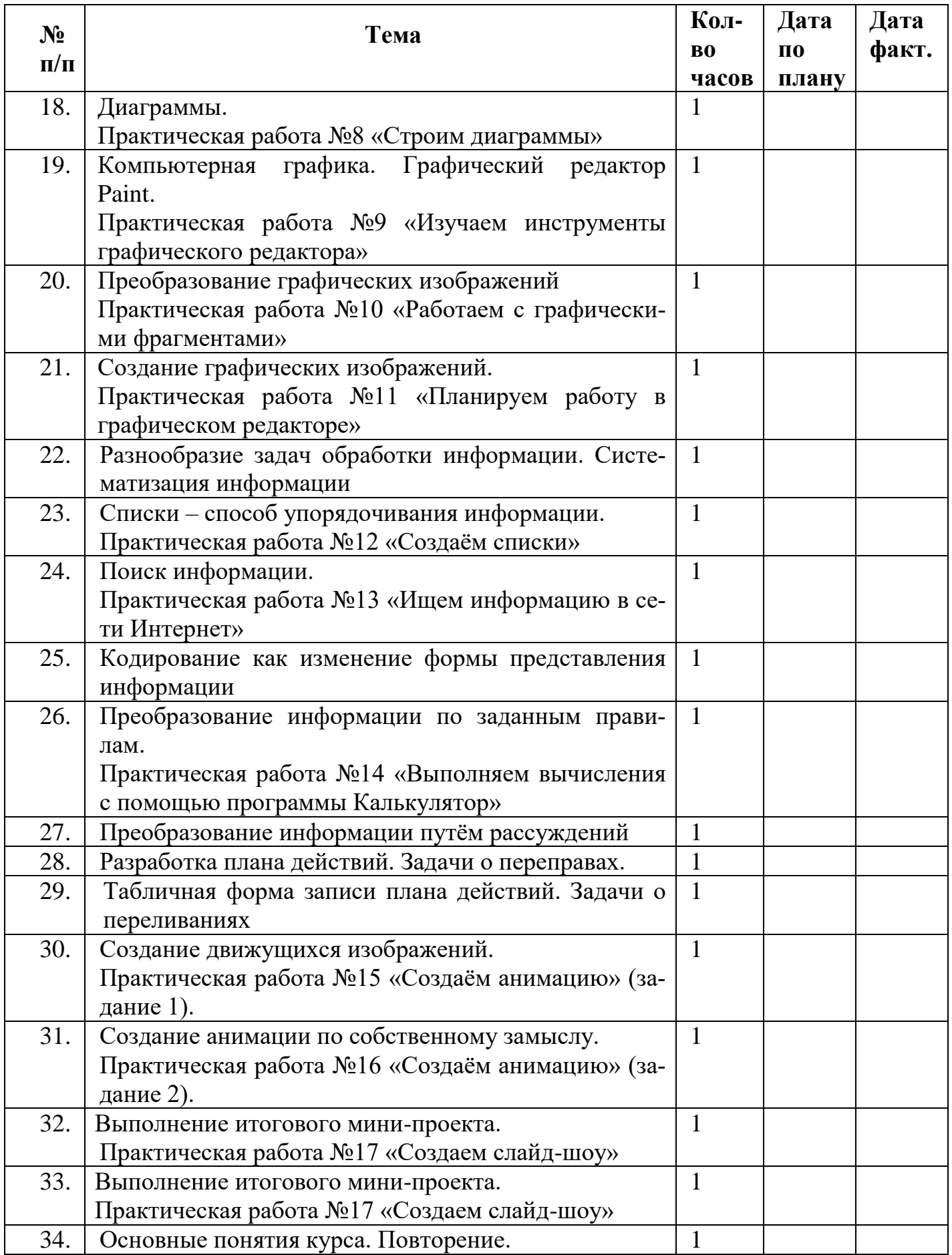